#### A Basic Object System Using Macros

A Talk With Grant Rettke

grettke@acm.org

http://www.wisdomandwonder.com/

# How To Roll A Basic Object System

#### • Features

○ Public Methods, Private Variables, No Inheritance (Simple huh?!)

• Goals

○ Study Scheme, Macros, Language Constructs

Chat About It With My Friends

• Approach

Code First, Then Generation

- Simplicity Trumps Efficiency
- No Mystery Code!

# Destination Code Features

- Primitive Object Implementation
- Methods and Variables
- Encapsulation
- Message Passing
- Duplicate variable/method name warning
- Built on "Stock" Language Features
- Reference: 5-prim-obj-stx-smpl.scm, 6-prim-obj-stx-smpl-tsts.scm

### Destination Code Sample

```
(define-object person
 (variables
([name #f
]
[age-years #f
]
[method-names-ls2 10]))
 (methods
([set-name[arg](set! name arg)]

[get-name [] name
]
[set-age-years[arg](set! age-years arg)]

[get-age-years [] age-years
]
[age-in-days []
(* age-years 365)]

[typed-name []
(cons(get-name)(class-name))]

[method-names2 [] 'OVERWRITTEN
]
[typed-name2 [] 'OVERWRITTEN])))
```
- Brackets may be used anywhere parentheses areused
	- Primarily to enhance readability

# Step 1

- Exploring Primitive Language Features
	- o Object Creation
	- Message Passing
	- Lexical Scope
- Reference: 1-prm-feat.scm

### Object Creation

```
(define prim-obj-creation(λ ()
(λ ()
#t)))
```
- Goal: An object is a thing that can be instantiated
- This code is a function that returns a 1st classfunction
- A 1st class function is a thing, virtually an "object"
- This is how objects will be instantiated in thissystem

### Message Passing

```
(define prim-obj-msg-passing(λ ()
(λ (msg)
msg)))
```
- Goal: An object is a thing that can receive amessage
- The first class function above can receivemessages
- This is how "message-passing" will occur in thisobject system

### Lexical Scope

```
(define prim-obj-lex-scope(λ ()
(define x 11)
    (define y 12)
    (define frobnicate(λ (a b)
        (+ a b)))
    (λ (msg)
(cons msg (frobnicate x y)))))
```
- Goal: Encapsulation, introduction of scope
- Lambda introduces lexical scope for internal **define** (aka **letrec**) appearing immediatelyafter it
- The 1st class function returned by this functioninherits the lexical scope in which it was created (**<sup>x</sup>**, **y**, and **frobnicate**)

#### prim-obj-lex-scope usage

```
(define obj(prim-obj-lex-scope))
(obj 'my-message
)
```
- -> **(my-message.<sup>23</sup> )**
- This is how objects may be instantiated and sent messages

### The Non-Macro Primitive Object

- Combine those three primitive features tohand-code a primitive object
- Reference: 3-A-prim-obj.scm

### The Non-Macro Primitive Object Code Sample

```
(define person(λ ()
(define name #f
)
(define age-years #f
)
(define set-name(λ(arg)(set! name arg)))

(define get-name(λ () name))

<methods go here>
    (λ(msg. args
)
(case msg
[(set-name)(apply set-name args)]

[(get-name)(get-name)]

[(set-age-years)(apply set-age-years args)]

[(get-age-years)(get-age-years)]

[(age-in-days)(age-in-days)]

[else(error "message not understood" msg)])))
```
 $\bullet$  The last  $\lambda$  expression is the "object"

### Next Step: On To Generation

• High Level Macro Review

### Macros 1 - Why

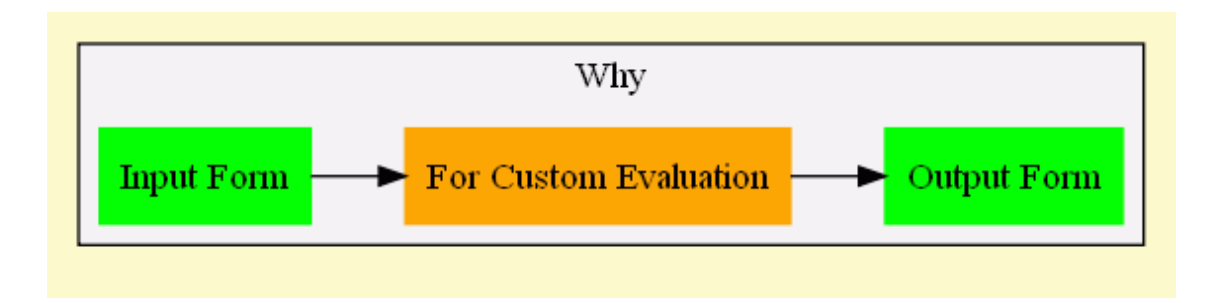

- Modify input code to produce new output code
- Seemingly superior to C style pre-processormacros
- Change shape, and even order of evaluation of, the code

# Macros 1 - Why - Example

- In a conditional expression, every clause may not be evaluated
- Consider a typical if-null-then check (illustrated bythe macro **my-if** moving forward)

```
(let ([fun null])
  (my-if(null? fun
)
(printf "Can't call fun, it is null~n"
)(printf "x is ~a~n"
(fun))))
```
- **my-if** could never be a function because it wouldevaluate its arguments, resulting in a null pointer
- Reference: macros.scm

### Macros 2 - What

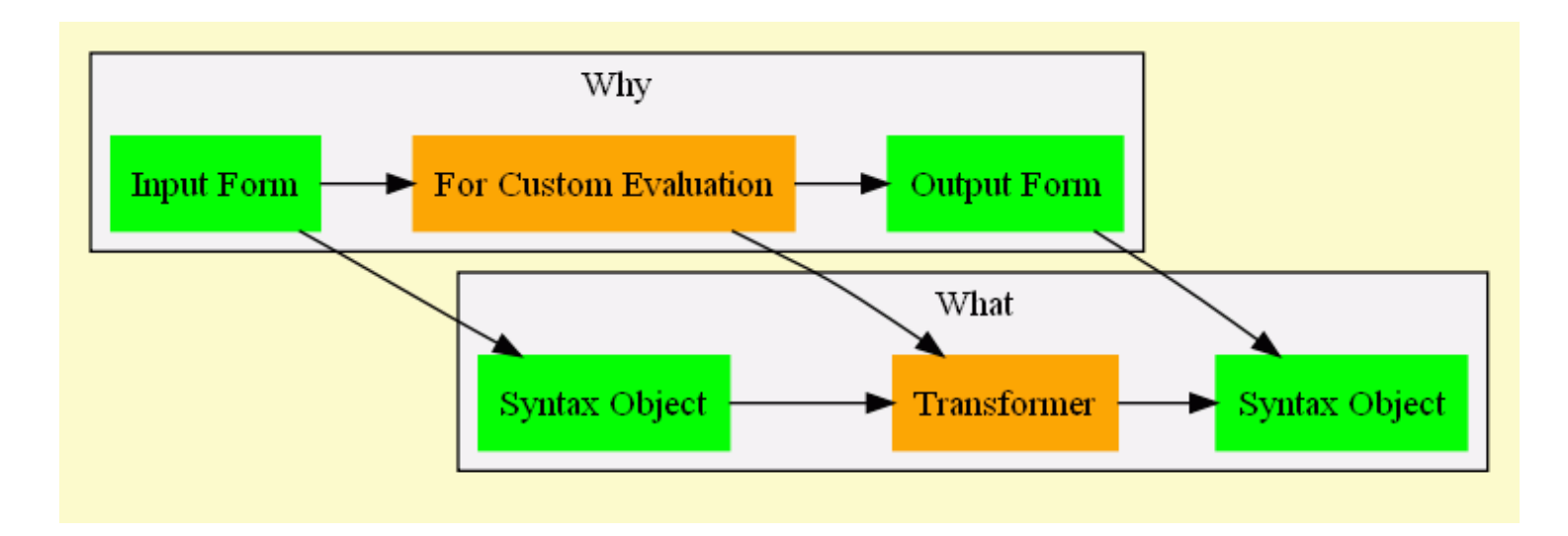

- The object sent to the macro is called a syntaxobject
- The macro itself is implemented by an object called a transformer

### Macros 2 - What - Example

• Syntax Object (everything enclosed by **my-if**)

```
(let ([fun null])
  (my-if(null? fun
)
(printf "Can't call fun, it is null~n"
)(printf "x is ~a~n"
(fun))))
```
• Transformer (this is the **my-if** macro)

```
[(_
#'(let ([c clause])
  clause true-body false-body
)
(if c
true-body
false-body))]
```
• #' is shorthand for surrounding the following shapeinside a call to **syntax**

### Macros 3 - How

• The macro **my-if** takes an input form as itsargument

```
(my-if (null? fun)
       (printf "Can't call fun, it is null~n")
       (printf "x is ~a~n" (fun)))
```
• De-structures it using pattern matching into 3different parts: **clause**, **true-body**, and**false-body**

```
(my-if clause true-body false-body)
```
• Defines a template for the new form (the resultingsyntax object)

**#'(let ([c clause]) (if c true-body false-body))**

### Macros 3 - How

• Expands the template by replacing the patternvariables with their actual values and environment, and returns the resultingsyntax-object

```
(my-if (null? fun)
       (printf "Can't call fun, it is null~n")
       (printf "x is ~a~n" (fun)))
```
• Expanding into

```
(let ((c (null? fun)))
 (if c
(printf "Can't call fun, it is null~n")
      (printf "x is ~a~n" (fun))))
```
#### Macros 3 - How - Visual

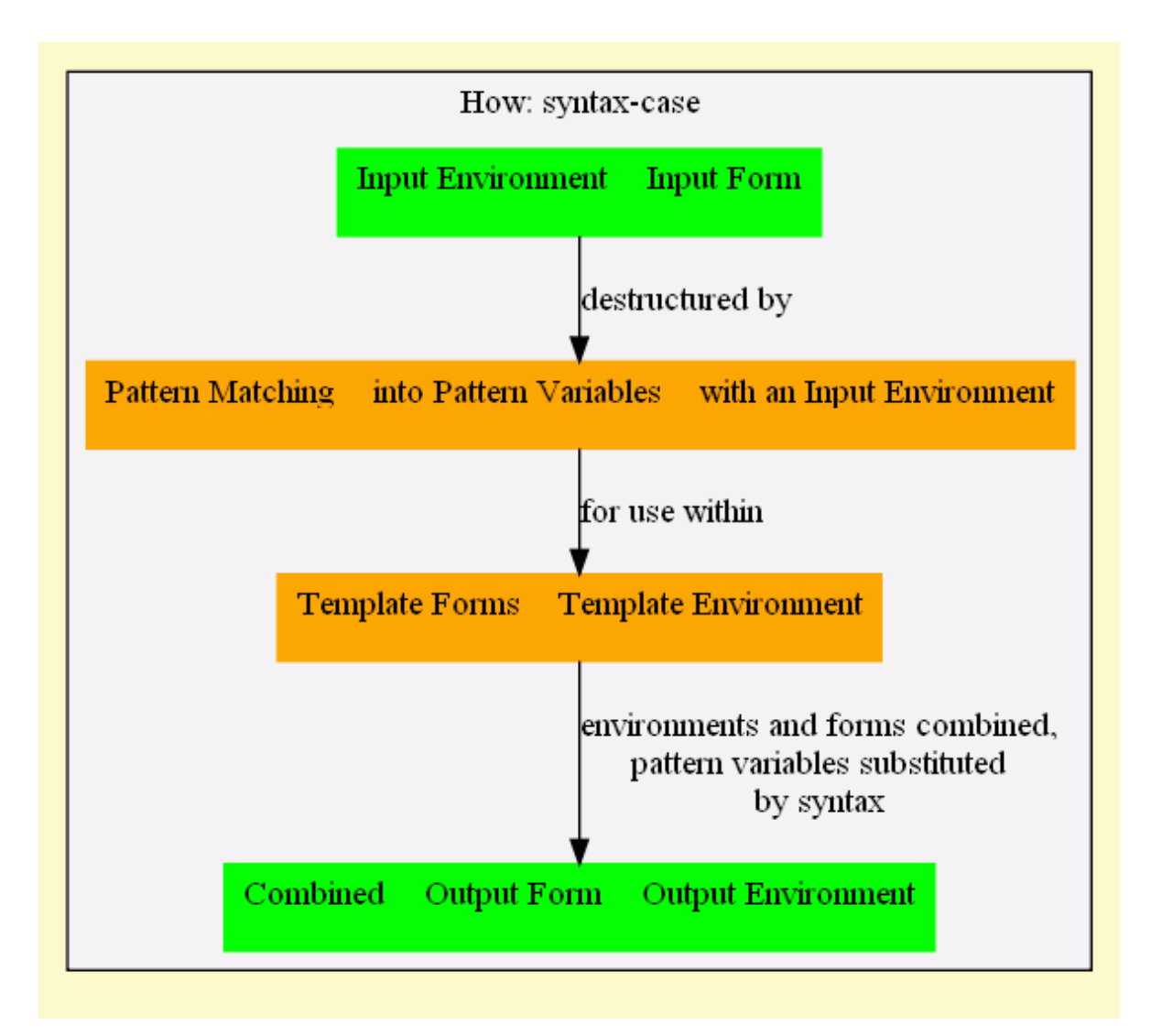

# Two Kinds of Macros

- Hygienic
	- $\circ$  Guarantee that expansion will not redefine existing name bindings
- Lexical Scope Twisting (Un-Hygienic)
	- By design allows you to modify existingbindings
	- Why? To introduce a **return** statement, orsee "On Lisp" Anaphoric Macros
	- Anaphora: use of a grammatical substitute (asa pronoun or a pro-verb) to refer to thedenotation of a preceding word or group ofwords.

### Hygienic Macro 'hm' Template Source

```
[(_

#'(begin body
)
(define food 'perch
)
(define utensil 'fork
)
(printf "~a, ~a~n" food utensil
)body)]
```
- •**\_** is the first argument of the pattern, and isalways ignored. Using **\_** is both loved and hatedby Schemers
- **body** matches the entire form appearing as theargument to **hm**
- Everything following #' is the template

# Hygienic Macro 'hm' Template Body

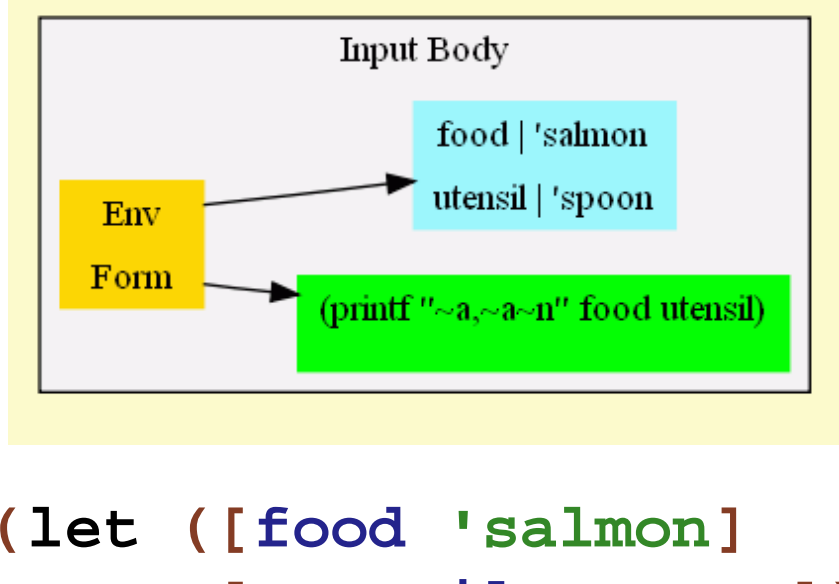

```

[utensil 'spoon])
(hm
(printf
"~a, ~a~n"
food utensil)))
```
• Everything following **hm**, along with itsenvironment, is the argument for **hm**

Hygienic Macro 'hm' Template Expansion

```
(let ([food 'salmon
]
[utensil 'spoon])
  (hm(printf "~a, ~a~n" food utensil)))
```
• Expands into

```
(let ([food 'salmon
]
[utensil 'spoon])
 (begin
[define food 'perch
]
[define utensil 'fork
]
(printf "~a, ~a~n" food utensil
)
(printf "~a, ~a~n" food utensil)))
```
• On the next page is the interesting part; the**printfs** still use the correctly bound values

# Hygienic Macro 'hm' Template Expansion

- [Review code in macro stepper and tracingarrows]
- Prints "perch, fork", then "salmon, spoon"

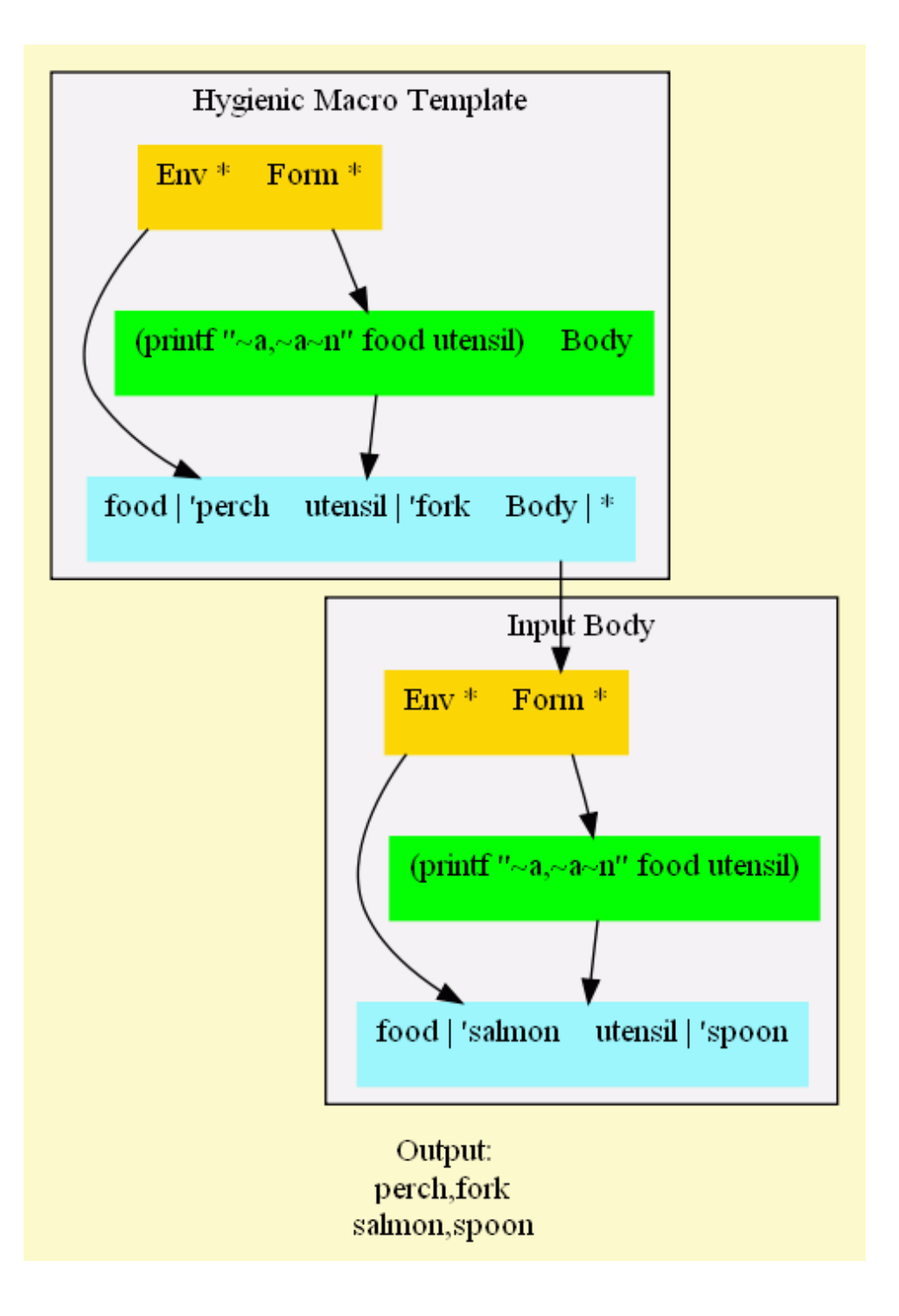

### Un-Hygienic Macro 'uhm' Template Source

```
[(_

(with-syntax body
)
([utensil
(datum->syntax #'body 'utensil)])
   #'(begin
(define food 'perch
)
(define utensil 'fork
)
(printf "~a, ~a~n" food utensil
)body))]
```
- **with-syntax** provides the functionality to twist the lexical scope within the macro
- In this macro, **utensil** is inserted into the macrobody's environment
- On the next page, you will see that the macrooverrode the existing binding in the body $y$ <sup>116-120</sup>

# Un-Hygienic Macro 'uhm' Template Expansion

- [Review code in macro stepper and tracingarrows]
- Prints "perch, fork", then "salmon, fork"
- The template inserts a new binding into the bodyfor **utensil**, breaking hygiene

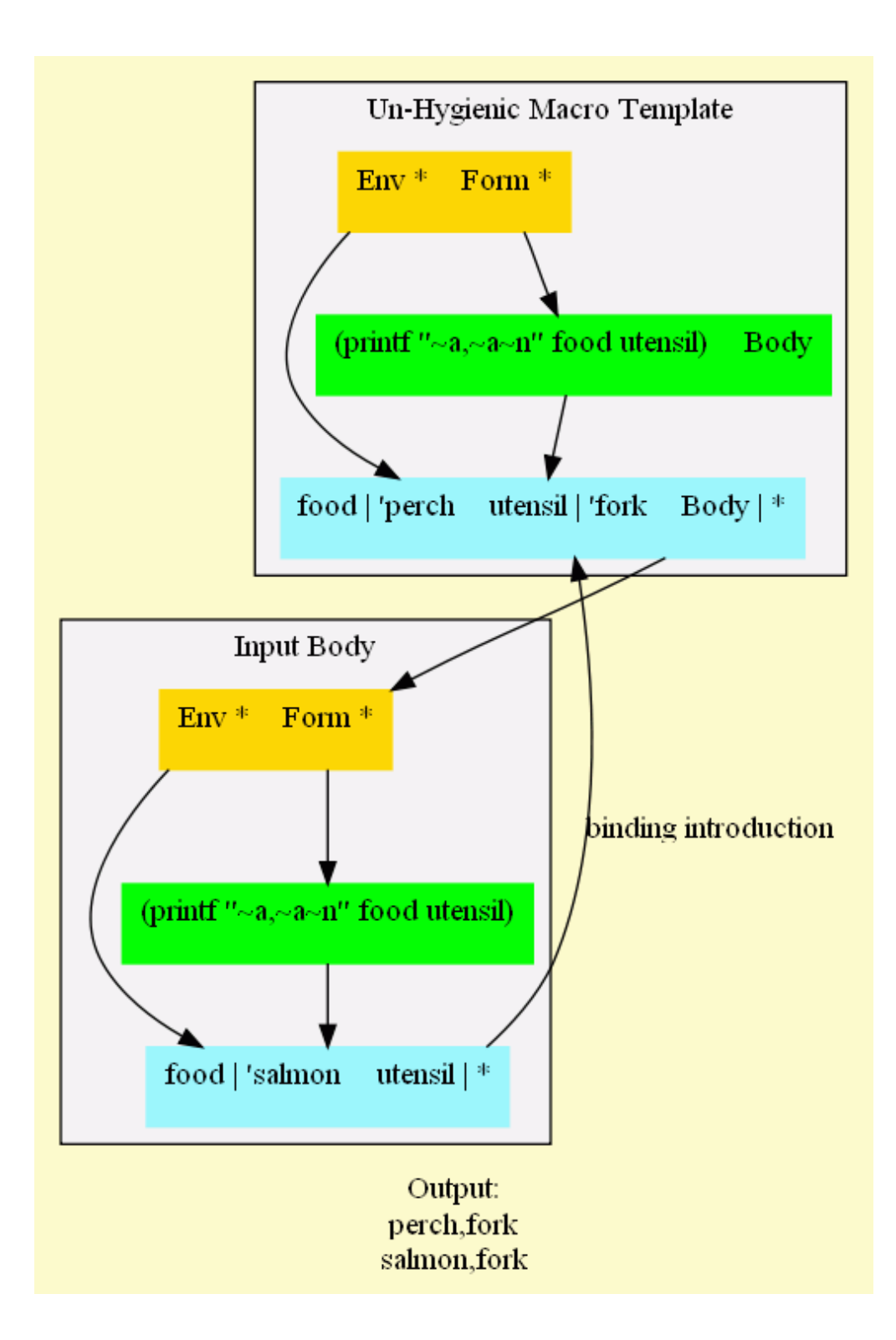

### Next Steps

- Implement a Primitive Object Syntax
- Implement Collision Detection
- Added Default Class Name & Methods Query

### Prim Obj Stx: Pattern

```
(syntax-case stx(variables methods
)
[(define-object name
     (variables ([v-name v-val
] ...))
(methods ([m-name m-args m-body
] ...)))])
```
• Reference: 4-prim-obj-stx.scm

### Prim Obj Stx: Template

```
#'(define name(λ ()
(define class-name(λ () 'name))

(define method-names(λ () method-names-ls))

(define method-names-ls
'(class-name method-names m-name ...)
)(define v-name v-val
) ...
(define m-name(λ m-args m-body)) ...

(λ(msg. args
)
(case msg
[(class-name)(class-name)]

[(method-names)(method-names)]

[(m-name)(apply m-name args)] ...
          [else
(raise 'err)]))))
```
# Prim Obj Stx: Support Code

- invalid/duplicate identifier detection
	- Implementing using **identifier?** and**bound-identifier=?**

# **Thoughts**

- Toys are for Learning
- The H-Word, and Other Hang-Ups
- Ideas Matter Most, Language Slavery, Innovation
- CoE: A Perfect "First Time"
- Thoughtful Teacher, Thoughtful Student
- As Difficult As [I] Make It
- The Midget vs. the Digits

#### Resources

- The Scheme Programming Language, ThirdEdition. R. Kent Dybvig
	- $\circ$  Inspiration for this task, the "K&R" book for Scheme
- PLT Scheme v4.02
	- mzscheme, DrScheme, Documentation,Discussion List
	- This presentation is written in Scheme, seebos-pres.scm and run.bat
	- $\circ$  Hit F5 to evalute and work with any code in the REPL
	- Use the #scheme module language. All codeunit tested

# Version

- \$LastChangedDate: 2008-08-17 11:08:59 -0500(Sun, 17 Aug 2008) \$
- \$LastChangedRevision: 2727 \$
- \$HeadURL: svn://osiris/scheme-bos-clug/tags/2.01/bos-pres.scm $\boldsymbol{\theta}$